## **Mijn Startpagina 2: Anton Scheurink**

**In deze serie onderzoeken we hoe RUG-medewerkers gebruik maken van de online voorzieningen die hen ter beschikking staan. Gebruiken ze My University wel, of helemaal niet? Wat is de pagina waarmee ze 's ochtends de werkdag beginnen? Waar bewaren ze hun bookmarks? In deze aflevering kijken we mee over de schouder van hoogleraar Anton Scheurink.**

> **A**nton Scheurink is hoogleraar neuroendocrinologie bij het Centre for Behaviour and Neurosciences. In 2015 werd hij verkozen tot RUG-docent van het jaar. Hij is dan ook een druk man, die zijn tijd efficiënt verdeelt tussen onderwijs, onderzoek, lidmaatschap van tijdschriftenredacties en wat dies meer zij.

In zijn werkkamer in de Linnaeusborg valt meteen het hoge bureau op: Scheurink is beroepshalve altijd bezig met eetstoornissen als boulimia en anorexia, maar let zelf ook goed op zijn fysieke welbevinden. De fanatieke voetballer fietst altijd vanuit Groningen-Zuid naar zijn werk, en doet daar zijn werk het liefst staand achter zijn bureau, met uitzicht op de bomen langs de Paddepoelsterweg.

"Ik heb dit grote bureau wel nodig, want mijn ideale werkplek ziet eruit als een uitstalling van verschillende devices", steekt hij meteen van wal. Op het enorme beeldscherm van zijn vaste computer verschijnt een verwarrend achtergrondbeeld van een Windows-startscherm waar een steen doorheen lijkt te zijn gegooid. "Ik was even de kamer uit en toen heeft mijn zoon Toon dit er snel opgezet", lacht Scheurink.

Naast zijn computerscherm klapt hij meteen zijn MacBook Air open. "Ik hou echt van Applemateriaal, ik heb ook een iPhone. Op mijn Mac-Book open ik altijd meteen de Apple calendar;

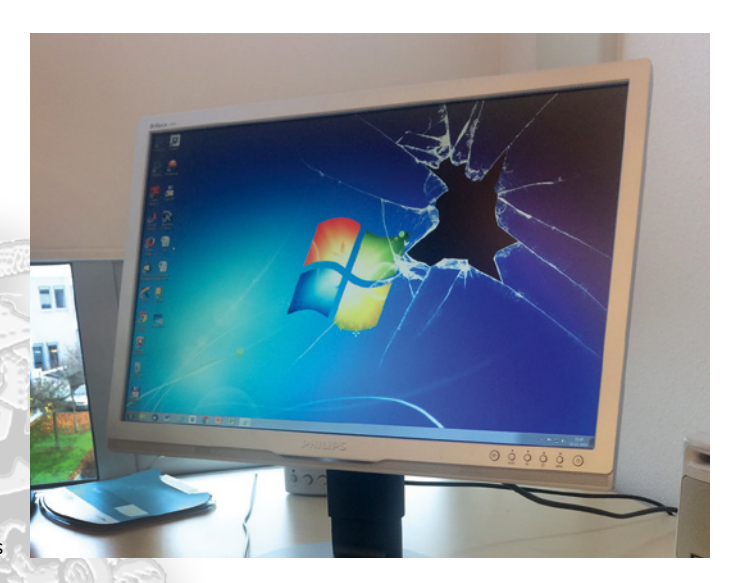

die heb ik volledig gesynchroniseerd met verschillende accounts. Elke 'persona', zal ik maar zeggen, heb ik een aparte kleur gegeven: blauw is A.J.W. Scheurink, dat is allemaal zichtbaar op de RUG-calendar, oranje is de thuisagenda, paars mijn privé-afspraken, groen die van mijn zoon voor zover dat mij aangaat, en ik heb zelfs de wedstrijden van FC Groningen erin gezet." Hij wijst op het kleine veelkleurige schermpje: "This is my life…"

Het beeldscherm van zijn desktopcomputer is niet voor niets van groot formaat: "Thuis heb ik ook een grote Mac staan. Twee kleinere beeldschermen naast elkaar was ook goed geweest, maar op deze manier kan ik ook altijd zoveel mogelijk vensters openhouden."

Scheurink is een bescheiden gebruiker van My University: na het inloggen laat hij het dashboard daarvan wel altijd op zijn scherm staan, maar behalve af en toe eens in de nieuwsberichten kijken, gebruikt hij eigenlijk alleen de widget 'My Tools'. "Dat zijn de quick links die ik vaak moet gebruiken: Pure, de Student Portal en Ocasys met name.

Verder ben ik niet een dedicated gebruiker; ik heb geen eigen widget met quick links aangemaakt omdat ik gewoon dankbaar gebruik maak van Google! Je hoeft maar te beginnen met het intikken van een term in de zoekbalk, of Google vult hem aan. Zo vind ik alles wat ik snel nodig heb, zonder bookmarks en quick links."

Anton opent Progress en sneert: "Dit is het meest beperkte programma dat er is. Bijvoorbeeld: studenten kunnen zich inschrijven voor cursussen. Dan zitten ze allemaal op 1 mei 's ochtends achter de computer, ze schrijven zich in – het is moeilijker in zo'n cursus te komen dan je in te schrijven voor de 4 Mijl. Maar Progress laat toe dat je je voor zes gelijktijdige cursussen inschrijft, dus iedereen komt op een wachtlijst. Alles wordt dus door de studenten overschreven, uit angst dat ze ergens uit worden gegooid. Ik heb al honderd maal gevraagd om Progress zo in te richten dat een student zich maar voor één cursus tegelijk kan inschrijven – maar dat kan Progress blijkbaar niet!

Studenten schrijven zich dus op 1 mei in, en pas in augustus wordt er gekeken naar wie voorrang heeft, en andere criteria, en dan zijn opeens de wachtlijsten opgelost en zit ik met een halfvolle collegezaal! Dan heb ik materiaal en opstellingen voorbereid voor een cursus van zestig man, en zitten er dertig voor me.

Nestor werkt beter, dat gebruik ik veruit het meest. Die Student portal en ook de digitale examens zijn echt super. Hier staan al mijn cursussen, alles. Als ze zich hier ook zouden kunnen inschrijven, zou het perfect zijn."

## **Pure en open access…**

Als Scheurink het onderzoeksregistratieprogramma Pure noemt, vertel ik hem over het beleid van het College van Bestuur om

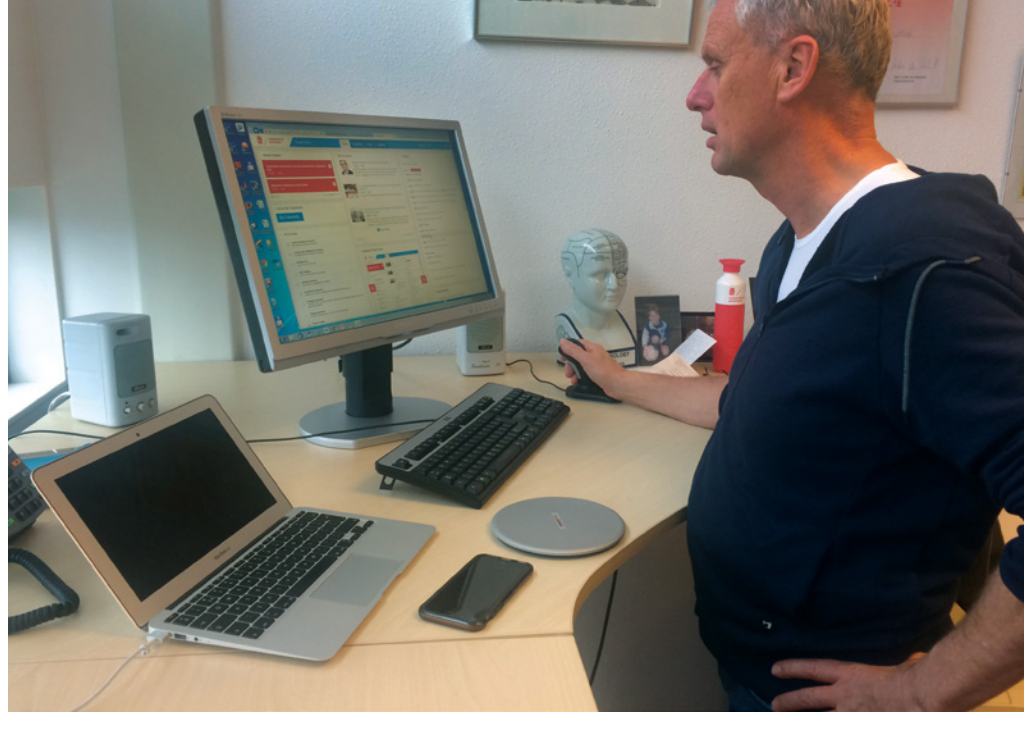

onderzoekers te vragen al hun publicaties in open access te publiceren (zie elders in deze Pictogram). Vanaf dat moment gaat het niet meer over bookmarks en quick links, maar over de wetenschapper en zijn publicaties.

"Ik snap wel dat het CvB wil dat de Universiteitsbibliotheek dat allemaal gaat regelen en beheren. Als individuele onderzoeker zou ik dat gewoon niet doen. Ik heb er ook niet zoveel belang bij. Wij moeten betalen voor open access, namelijk.

Ik begrijp ook best dat het raar is dat een artikel, voortvloeiend uit door de RUG betaald onderzoek, bij Elsevier wordt gepubliceerd en dat de UB dan miljoenen aan abonnementsgeld moet betalen om dat artikel in de collectie te krijgen. Sterker nog: ik ben ook nog eens al mijn rechten kwijt als ik het artikel inlever; als ik figuurtjes uit dat artikel wil gebruiken moet ik ze zelfs nog toestemming vragen.

Aan de andere kant zitten aan die open accesskant nu de wereld aan journals. Ik krijg tegenwoordig veel meer aanvragen om artikelen te beoordelen en dat van de meest exotische journals, en ik krijg elke dag wel een uitnodiging om in een editorial board plaats te nemen…. Je krijgt een tsunami aan artikelen waarvan de kwaliteit niet gegarandeerd is. En omdat je het zelf betaalt, is het aantrekkelijk om een nieuw

tijdschrift te starten. Ik ben dus eigenlijk zeer conservatief: ik publiceer in de tijdschriften die ik zelf lees."

## **Appen**

Nog even terug naar de werkomgeving. Scheurink legt zijn telefoon in het rijtje apparaten op zijn bureau. "Dit is erg belangrijk! Studenten e-mailen niet meer hè… Ze appen. Het werkt niet met vijfhonderd studenten, maar voor een cursus met een man of tien heb je meteen een groeps-app."

Nu pakt hij een doos, die zojuist met de post vanuit Stockholm arriveerde. Erin zit een aantal schijven, een soort metalen frisbees. "Dit is de Mandometer, een nieuw apparaat om voedingspatronen te monitoren. Het werkt in combinatie met een kleine sensor achter je oor. Je zet je bord met eten op deze schijf, en de sensor registreert wanneer je kauwt, ook als je tussendoor een snack eet… Maar wat ik in dit verband vooral wil zeggen: dit apparaat werkt dus via een app!

Het enige probleem voor mij als Apple-fanaat: deze werkt alleen op Android. Dus ik moet mijn assistente maar eens vragen om een Android telefoon voor me te regelen…"

Anton Scheurink begint nu gloedvol te praten over zijn onderzoek… Die startpagina en die quick links liggen alweer ver achter ons. **<**